**Free Adobe Photoshop Fonts**

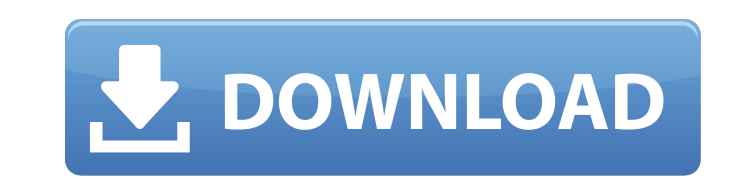

## **Download Fonts For Photoshop For Free Crack With License Key (2022)**

## Graphics Tablet with Graphics Software Graphics tablets are specifically designed for use with graphics software. We use the term\_graphics software\_to refer to graphic editors and other software designed for manipulatin pressure-sensitive pen. The pen can have just one button (single button) or even be provided with a pen-shaped eraser. \* A single button is good for quick rough sketches. \* The pen or single button that comes with a graphi (screwdriver). This type is useful for paintings because you can rotate the pen to position it vertically. \* Tablets with rotating pens work well with a support stand, which rotates and pivots. \* The touchscreen version of and hardware. \* The high-end graphics tablet is usually sold with a notebook computer. The computer connects to the tablet via the tablet's USB port, and, thus, also serves as a keyboard. This

### **Download Fonts For Photoshop For Free Crack+ [Latest 2022]**

Elements is free to use, and will make you feel like a pro in no time. You can open, work on, and save to files, and work on a variety of media. Photoshop Elements is a great tool for quick edits and image creation. With i mobile apps and cloud services Open, work on, and save to projects in the cloud Make adjustments to images with a variety of advanced tools Adjust the appearance of photos with tools such as basic image retouching and colo a cloud library, and connect your device to create and view cloud media What's in the Elements 2019 update? The following features are free and available on all versions of Photoshop Elements 2019. Soft-proof masking and l any edit you make, and you can use the layer to mask certain parts of the photo. It's easy to hide, move or delete the mask. You can save your PSD file to create a simple, high-resolution screen printing yourself. Pixel Sm Smoothing panel to lessen jagged edges, sharpen the detail, or both. You can adjust the size of the pixel grid, and turn off de-interlacing for films that don't support pixel-duality. You can adjust from the Effects panel, looks 05a79cecff

## **Download Fonts For Photoshop For Free With License Code Free Download [2022-Latest]**

Staying in the loop Payment deadline passes for federal grant to help work with veterans Craig Miller/Daily Press Linda Scott, a member of the American Legion affiliate service department of Bladen County, is president of service department of Bladen County, is president of the Bladen County Veterans Service Commission.3veteransblueraservicesoccerbladen serviceCommissionenterans serviceNational Newswpsblueraservicesoccerbladen county2012VEB size. I want to create a duplicate of these files using bash. Is it possible? I tried using the cp command but I am stuck with this error message "cp: cannot stat '201212\*': No such file or directory". How should I correct

### **What's New In?**

But they're not infallible. The path that they have chosen isn't one I would choose. But I do think that they are acting responsibly. And that if you look at the list of people that have been arrested, they're making the r to be an impeachable offense, you have to know that this is not OK. And I don't think he knows it. michael barbaro What were the issues that this chapter of the Mueller report highlighted to you? tony abrams Well, one of t found that line very interesting, because to the Trump lawyers, it means that he couldn't have done anything illegal because this money was being laundered. michael barbaro Why did Mueller investigate the law firm? tony ab michael barbaro And you are not? tony abrams No, I am not. Because my understanding is that the Trump money that was taken out of Russia was not passed through any lawyers. It was passed through the family members of Trump think that his family has quite a lot to say about this part of the report. And I think that when it comes to the law firm, it would be very hard to find any violation of the law that came from that. [music] michael barbar

# **System Requirements For Download Fonts For Photoshop For Free:**

Your computer meets the minimum recommended system requirements below, but we still recommend you get the most out of your graphics card and processing unit: Processor: Intel(R) Core(TM) i3-3210M CPU @ 2.10GHz or AMD(R) A1 GTX 660 (2GB) or AMD Radeon HD 7870 (1

<https://alfagomeopatia.ru/wp-content/uploads/golsaf.pdf> <https://sinlilosuminnatssa.wixsite.com/zetstesandvent/post/photoshop-psd-template-collection-animated> <https://ebbsarrivals.com/2022/07/01/photoshop-7-0-1-office-web-design/> <https://owned.black/wp-content/uploads/2022/06/warigera.pdf> <https://www.careerfirst.lk/sites/default/files/webform/cv/download-shapes-pack-for-photoshop.pdf> [https://medcoi.com/network/upload/files/2022/07/pAX9fi3p8sw9SLiwNKUa\\_01\\_26ec29081c0e53d392ff35276628585c\\_file.pdf](https://medcoi.com/network/upload/files/2022/07/pAX9fi3p8sw9SLiwNKUa_01_26ec29081c0e53d392ff35276628585c_file.pdf) [https://fuckmate.de/upload/files/2022/07/oaFoYBgz9cV9ZL6a1Yko\\_01\\_e82e9bae8cd58bc69dca517024891ef9\\_file.pdf](https://fuckmate.de/upload/files/2022/07/oaFoYBgz9cV9ZL6a1Yko_01_e82e9bae8cd58bc69dca517024891ef9_file.pdf) <http://maitemach.com/?p=1750> <http://awaazsachki.com/?p=38985> [https://www.bridgeextra.com/wp-content/uploads/2022/07/How\\_to\\_Install\\_Free\\_GIMP\\_210\\_Plugins\\_on\\_Windows\\_XP.pdf](https://www.bridgeextra.com/wp-content/uploads/2022/07/How_to_Install_Free_GIMP_210_Plugins_on_Windows_XP.pdf) <https://madeinamericabest.com/download-software-free-adobe-photoshop-cs4/> <http://factreinamentos.com.br/blog/index.php?entryid=10392> [https://vukau.com/upload/files/2022/07/VlmdNUnuBgjhKo4Kclxb\\_01\\_e82e9bae8cd58bc69dca517024891ef9\\_file.pdf](https://vukau.com/upload/files/2022/07/VlmdNUnuBgjhKo4Kclxb_01_e82e9bae8cd58bc69dca517024891ef9_file.pdf) <https://www.raven-guard.info/adobe-photoshop-psd/> [https://ystym.com/wp-content/uploads/2022/07/Adobe\\_Photoshop\\_Lightroom\\_550\\_ultimate\\_edition.pdf](https://ystym.com/wp-content/uploads/2022/07/Adobe_Photoshop_Lightroom_550_ultimate_edition.pdf) https://visitfrance.travel/hotel/3-star-hotels-in-brittany/gold-style-photoshop-free-download-*>[?]*-photoshop-supply/ [https://ancient-scrubland-99314.herokuapp.com/adobe\\_photoshop\\_70\\_free\\_download\\_full\\_version\\_crack.pdf](https://ancient-scrubland-99314.herokuapp.com/adobe_photoshop_70_free_download_full_version_crack.pdf) [http://areaspettacoli.com/wp-content/uploads/Its\\_about\\_being\\_aggressive\\_and\\_looking\\_at\\_this\\_as\\_quickly\\_as\\_possible.pdf](http://areaspettacoli.com/wp-content/uploads/Its_about_being_aggressive_and_looking_at_this_as_quickly_as_possible.pdf) <https://cloudxmedia.com/photoshop-cs5-windows-7-free-download/> [https://turkishbazaar.us/wp-content/uploads/2022/07/Adobe\\_Photoshop\\_7\\_Free\\_Download\\_For\\_Windows\\_7.pdf](https://turkishbazaar.us/wp-content/uploads/2022/07/Adobe_Photoshop_7_Free_Download_For_Windows_7.pdf)